#### **Arbeitsblatt**

# Einen Ausbildungsplatz finden

*Deine Entscheidung für einen Beruf ist gefallen. Jetzt steht die Suche nach einem Ausbildungsplatz an. Erfahre, wo du passende Stellen findest und wie du schon während der Ausbildung deine Karrierechancen verbessern kannst.*

### Ausbildungsstellen suchen

Freie Ausbildungsstellen für **betriebliche Ausbildungen** findest du hier:

- » Ausbildungsplatzsuche der Bundesagentur für Arbeit auf **[www.arbeitsagentur.de/ausbildungsplatzsuche](https://www.arbeitsagentur.de/ausbildungsplatzsuche)**
- » App **AzubiWelt** auf **[www.arbeitsagentur.de/azubiwelt](https://www.arbeitsagentur.de/azubiwelt)** Dein Vorteil: Du kannst direkt aus der kostenlosen App mit dem Ausbildungsbetrieb in Kontakt treten.
- » **IHK-Lehrstellenbörse** auf **[www.ihk-lehrstellenboerse.de](https://www.ihk-lehrstellenboerse.de)**
- » **Lehrstellenradar** der Handwerkskammern auf **[www.lehrstellen-radar.de](https://www.lehrstellen-radar.de)**
- » Ausbildungsmessen in der Region auf **[planet-beruf.de/veranstaltungen](https://planet-beruf.de/veranstaltungen)**

Werde selbst aktiv. Falls du dich für ein bestimmtes Unternehmen interessierst, bewirb dich auch ohne ausgeschriebene Stelle. Dies nennt man eine Initiativbewerbung.

**Schulische Ausbildungsangebote** findest du auf **[www.arbeitsagentur.de/berufsausbildung](https://www.arbeitsagentur.de/berufsausbildung)**. Freie Ausbildungsplätze im **öffentlichen Dienst** gibt's auf **[www.wir-sind-bund.de](https://www.wir-sind-bund.de)**.

#### Darf's ein bisschen mehr sein?

Werte deine Ausbildung durch Zusatzqualifikationen auf! Das sind Fähigkeiten und Kenntnisse, die du in Form von Zertifikaten erwirbst, zum Beispiel im kaufmännischen oder IT-Bereich. Damit kannst du deine Berufsmöglichkeiten und Karrierechancen verbessern. Mehr Infos findest du in der Ausbildungsdatenbank **AusbildungPlus** auf **[www.bibb.de/ausbildungplus » Datenbanken » Zusatzqualifikationen](https://www.bibb.de/dienst/abp/de/zusatzqualifikationen.php)**.

#### **Wie bewerbe ich mich richtig?**

Mehr Tipps und Infos findest du auf **[planet-beruf.de » Wie bewerbe ich mich? » Ausbildungs](https://planet-beruf.de/schuelerinnen/wie-bewerbe-ich-mich/ausbildungsplatzsuche)platzsuche**.

## **Arbeitsblatt**

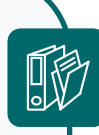

# **Übung: Ausbildungsplätze und Zusatzqualifikationen suchen**

Suche mit den genannten Möglichkeiten in deiner Stadt, deiner Region oder deinem Bundesland nach Ausbildungen, die dich interessieren. Notiere anschließend in der Tabelle, wo du gesucht und wie viele freie Ausbildungsplätze du gefunden hast.

Suche in **AusbildungPlus** nach möglichen Zusatzqualifikationen in den ausgewählten Berufen. Trage sie ebenfalls in die Tabelle ein.

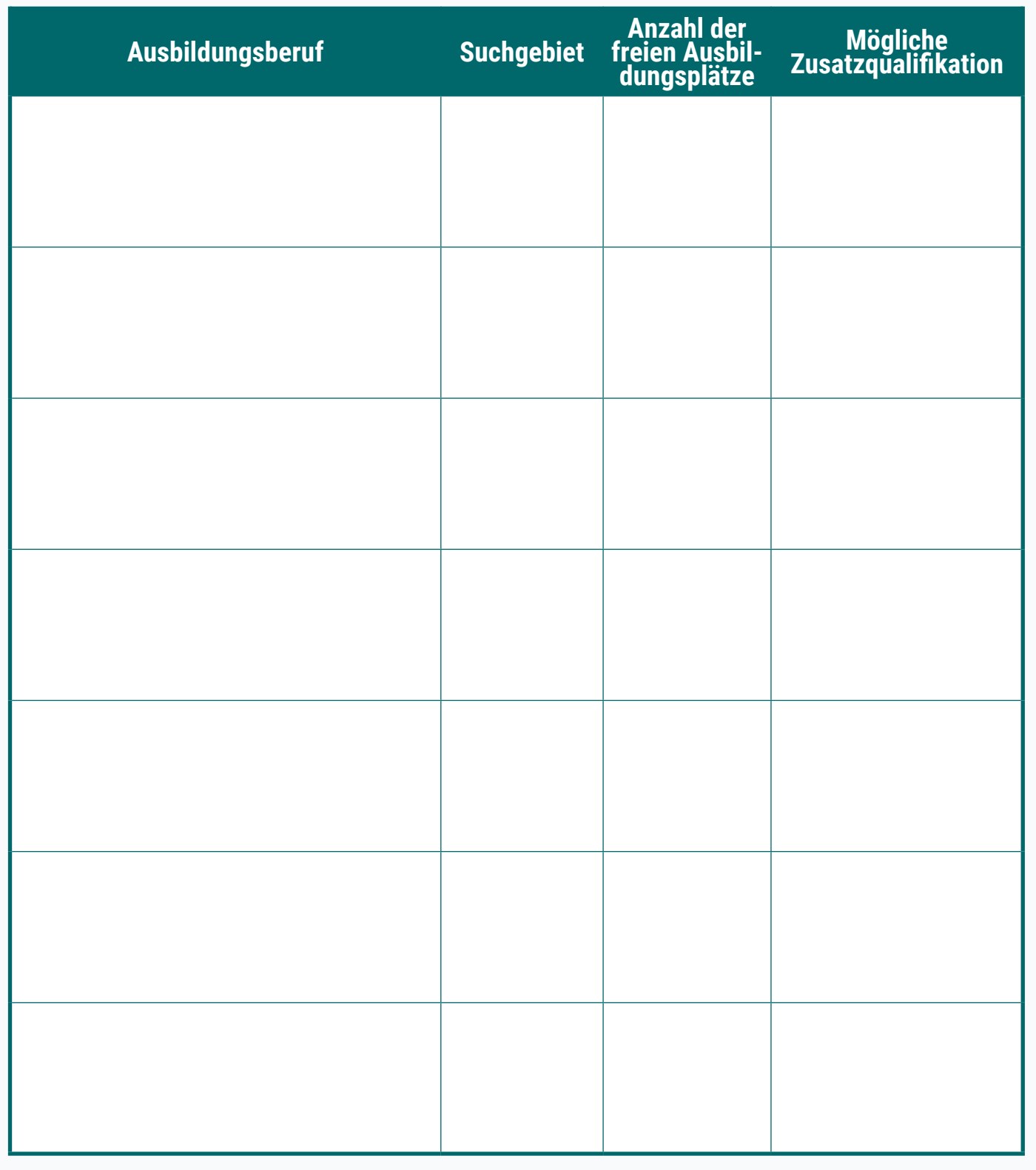

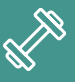

Dieses Arbeitsblatt vertieft das Thema aus dem Arbeitsblatt im Heft "Berufswahl - Mein Weg 2", Seite 23.